## Front-end Technologies

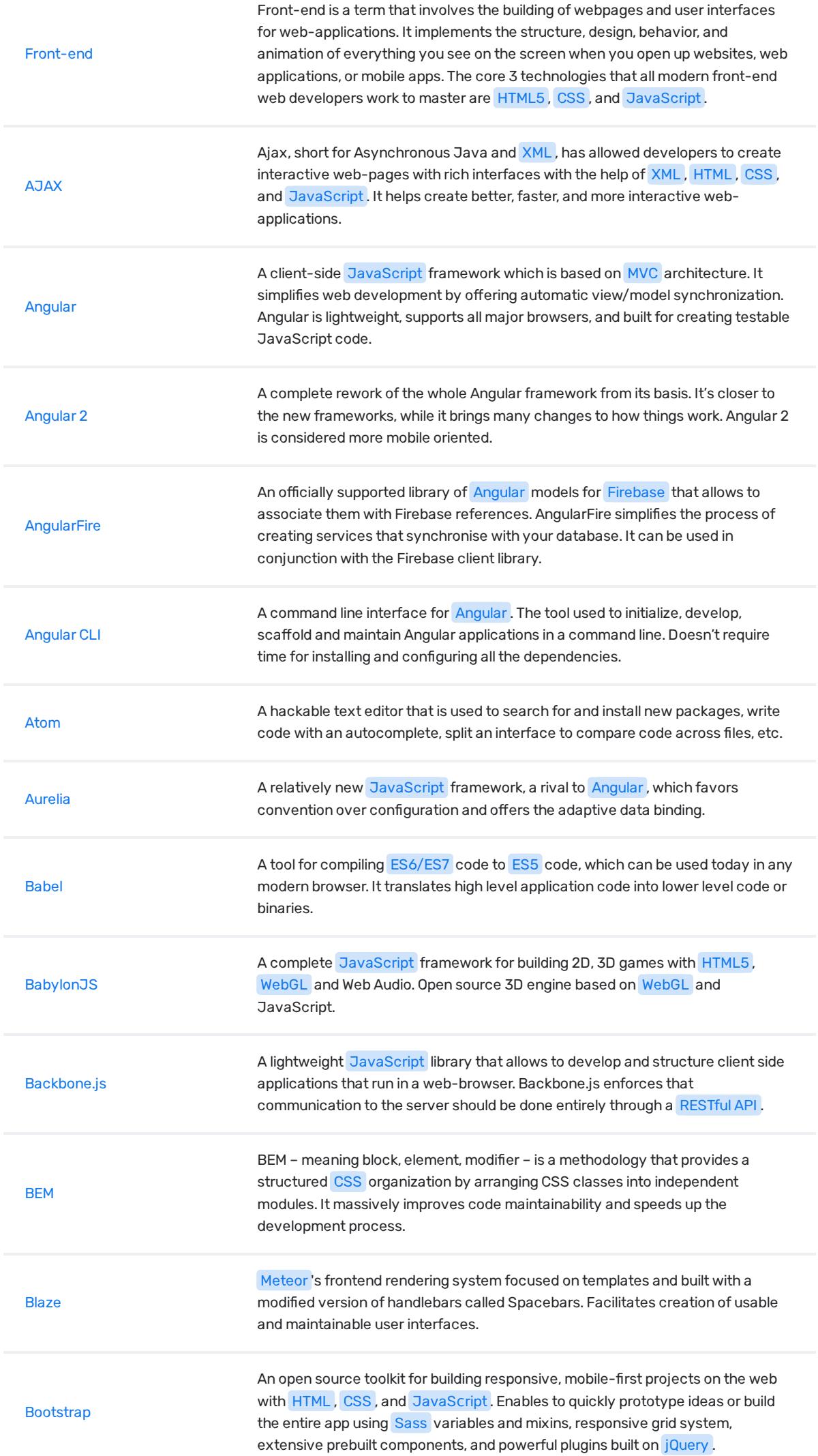

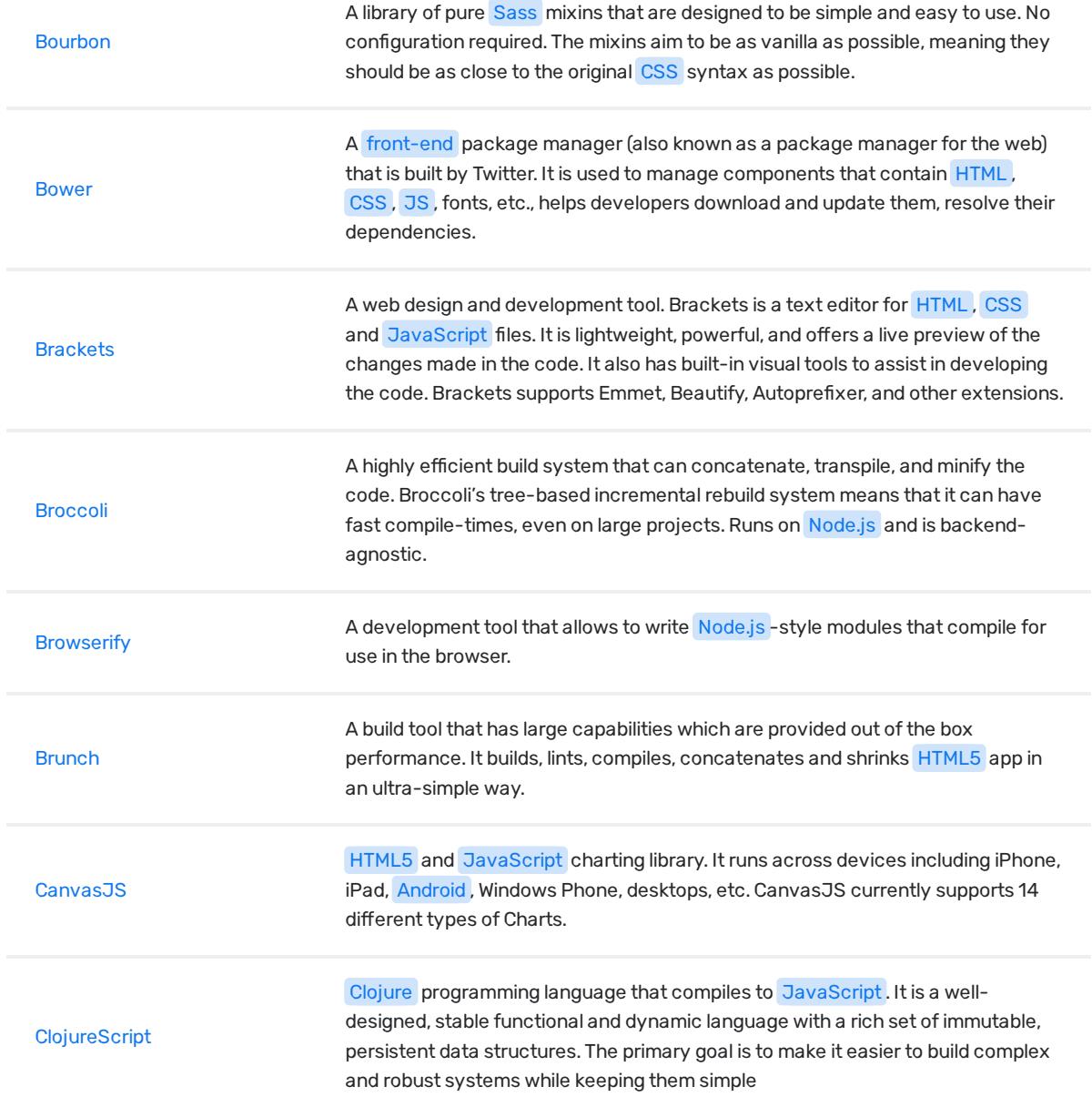

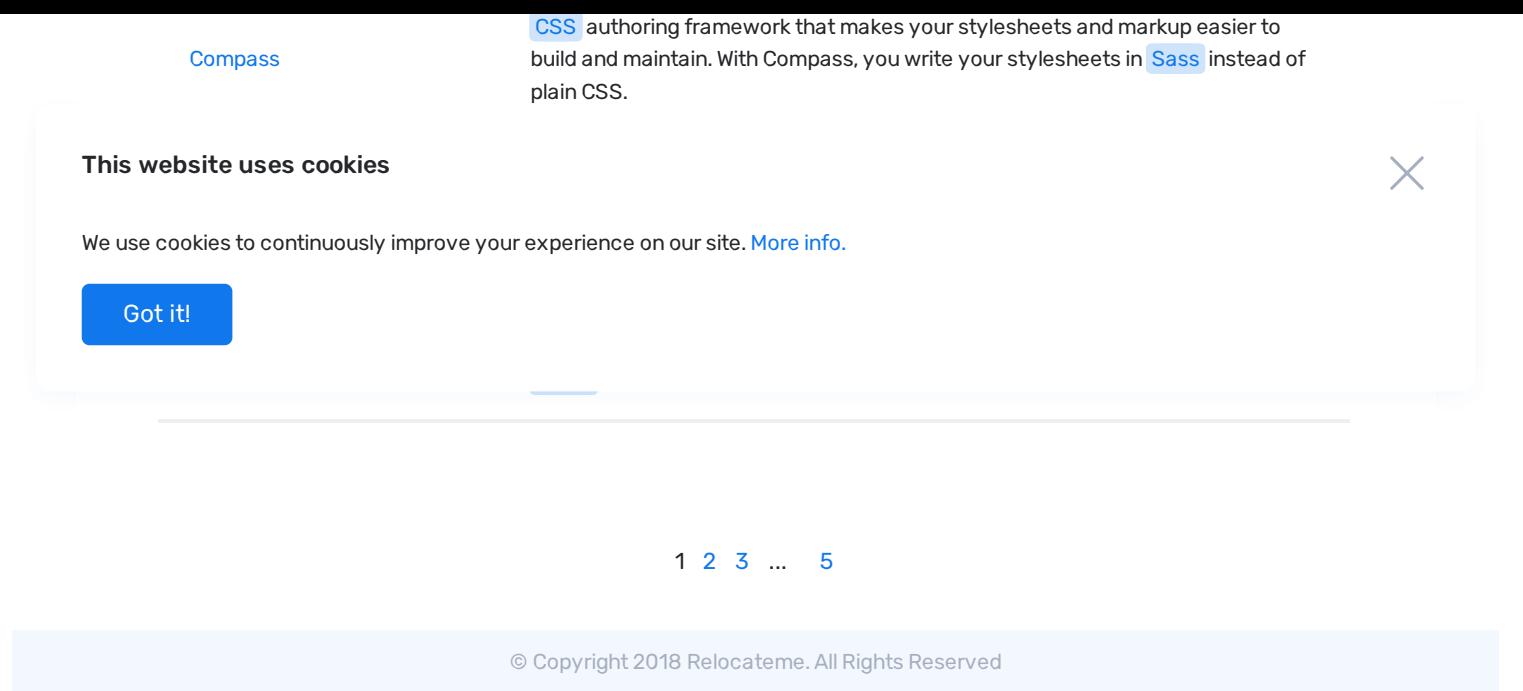

Development by Synergize.digital